## 10: 表計算ソフトの data を形式変換して・・<br>
2016年03月 加藤 厚

## 10-1 素data 入力用csv や外部ファイル用配列が作れたら便利です。

なぜなら、既存 data の再利用、(外部ファイル入れ替えによる)既存 script の汎用的活用などが可能となるか らです(後者の例:加藤 2006、「02:画像提示」や「03:金言三題」の汎用化など)。

そこで今回は、表計算ソフトの一列の data からカンマ区切り=CSV の素 data 一行を出力する script (04:調 査への回答を‥の「関連情報」で既提示)、及び加藤(2006)で使用している外部ファイル用data 配列を出力す

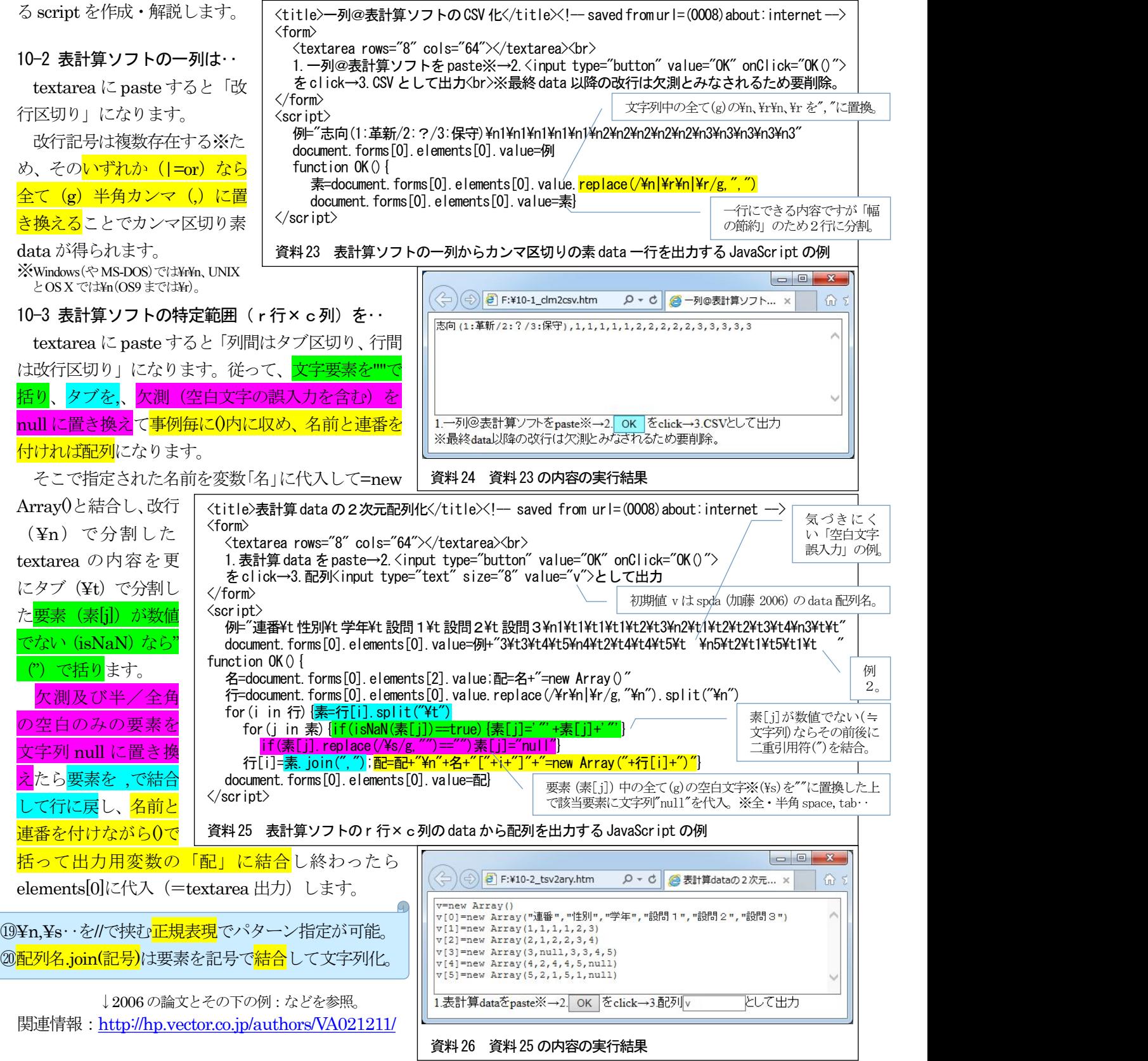